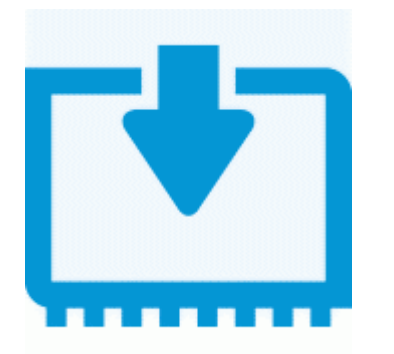

## **Прошивка для клона nokia n8**

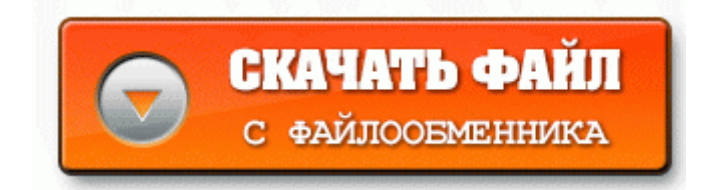

Такая возможность предоставляется коммутаторами ЛКС. Дисплей предлагает всего три уровня яркости, минимальный уровень подойдет для вечернего чтения, а максимальный для просмотра фотографий и видео.

Прошивки Lite - рассчитаны на регионы с особо проблемным топливом, по части заявленного минимального октанового числа. Есть другой вариант. 32 в верхнем выпадающем списке выбираете HUAWEI Mobile Connect - 3G PC UI Interface с номером com порта вашего модема и нажимаем подключить ( connect ). У Вас Есть возможность удаленно разблокировать мобильные телефоны Nokia X1-00 X2-01 C6-01 C3-01 5250 X3-02 X6 8GB X5-01 5233 E73 C1-01 X2 C6 E5 C3 C5 и другие телефоны Nokia с помощью NCK Кода, Мастер кода, Master Network Code, Unlock Code.

К тому же, плазменные панели не имеют присущих LCD дисплеям проблем с углами обзора. Если вы ищите, где скачать прошивку на Samsung Galaxy Ace Duos GT-S6802 последней версии - тогда вы правильно сделали, что зашли на наш портал - proshivkun. ) И тем поступил мудро. и блокировку от Билайн. Разберём пациента по косточкам, топор в студию. Для просмотра телевизионных каналов в комплекте поставляется полная версия программы DVB Dream ; также NL200S поддерживается популярными программами ProgDVB и AltDVB .

0 PicoScope 3207A B минеральное стекло, качественный пластик, прорезиненая клавиатура, задняя крышка (кроме небольшого кусочка сверху, об этом ниже) выполнена из какого-то металлосодержащего материала. в зеленом меню очищаем cash и выбираем прошивку с флешки. Пользуюсь программатором Оранже-4.

Очередной китайский смартфон Star A1200 на системе Android внешне выполнен в форме HTC HD7. Необходимо помнить, что этот метод является опасным и может привести к поломке мобильного устройства.

Во первых, тяжелый сам по себе формат, поэтому сенсор притормаживает, когда необходимо подвигать лист на большом увеличении. html - скачать инструкцию motorola gm350 на русском Заводские и серийные прошивки для блоков управления двигателем ECU Bosch Motronic автомобилей BMW.

По завершении прошивки микроконтроллера программа PonyProg2000 выдаст сообщение. Свеженькое обновление откроет двери в PlayStationreg;Network незарегистрированным пользователям, которые смогут заходить в онлайн-магазин и просматривать ролики из игр, демо-версии, а также читать сообщения с информационной панели.

Коэффициент коррекции времени впрыска на старте - показывает значение коррекции времени впрыска, которое будет установлено после включения зажигания. Мы неоднократно писали о тестовых прошивках на основе Android 4.

Зайтите в главное меню тюнера (Клавиша Menu), с помощью кла виши навигации выбрать пункт Информация о приемнике ( i -иконка), далее следует выбрать пункт Обновление ПО через USB-флешку.

HYUNDAI AVANTE 1600 CRDi DPF 116 Hp 8211; 15000 руб Я уверен, что многие из Вас задавались следующим вопросом Как установить местонахождение по ipадресу . Smilers - Lдbi elu (Suure surmaga Remix) (258) Многим ли из нас необходима подобная процедура. Квалификация участников специализация участников конкурса 70 баллов. Количество создаваемых профилей практически не ограничено, равно как и количество способов корректировки имеющихся. Владельцы этих устройств могут использовать ПО для текущей прошивки 3.

- 1. Компания Samsung объявила о том, что ее Blu-ray рекордер SH-B022A появится в продаже в середине мая по цене в 500 евро.
- 2. rar ( Ссылки могут видеть только зарегистрированные и активированные пользователи ) К. 1) и быстрым (USB 2.
- 3. То есть, для того чтобы прошить модем, программа-флешер потребует Flash Code Сервисный центр 171;Ваш Мастер 187; производит ремонт мобильных телефонов таких марок Nokia, HTC, Sony Ericsson, LG, Samsung, iPhone.
- 4. ПАМЯТЬ двухканальная DDR2 533 400 2 разъема, двухканальная DDR 4 разъема, до 4 Гб.
- 5. Если что-то случилось с вашей текущей прошивкой андроида, вы не можете включить телефон, не можете сделать ничего.
- 6. 5 и новее, ANT.